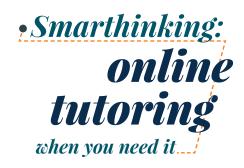

Don't let your busy life get the best of you. With 24/7 availability and four different types of online tutoring services, Smarthinking fits into your schedule—whenever you need it most.

| ≚ |  |
|---|--|

## Follow these steps to get started

- 1. Go to
- 2. Select

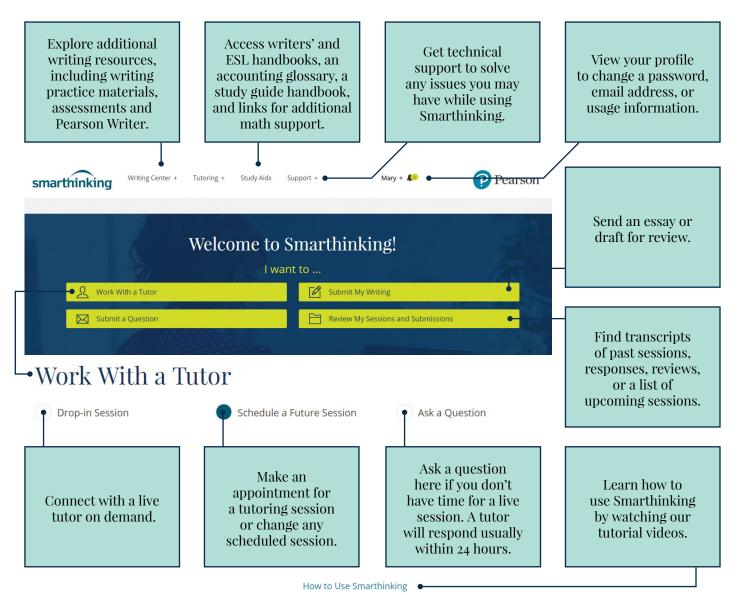

## **Technology Requirements**

- Enable cookies/Javascript
- Disable all popup blockers
- Refer to our full list of up-to-date settings here: **smarthinking.com/technical**

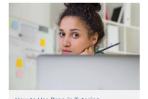

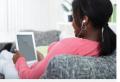

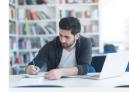

How to Use Drop-in Tutoring

How to Use Writing Feedback

## Learn more at smarthinking.com/student-resources

How to Use a Whiteboard

3.